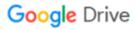

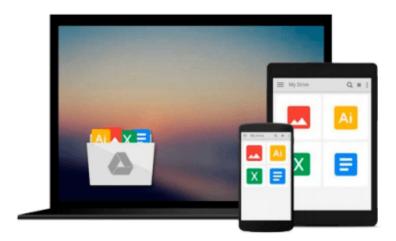

## **Teach Yourself VISUALLY Windows 8**

Paul McFedries

### Download now

Click here if your download doesn"t start automatically

#### **Teach Yourself VISUALLY Windows 8**

Paul McFedries

## **Teach Yourself VISUALLY Windows 8** Paul McFedries A practical guide for visual learners eager to get started with Windows 8

If you learn more quickly when you can see how things are done, this Visual guide is the easiest way to get up and running on Windows 8. It covers more than 150 essential Windows tasks, using full-color screen shots and step-by-step instructions to show you just what to do. Learn your way around the interface and how to install programs, set up user accounts, play music and other media files, download photos from your digital camera, go online, set up and secure an e-mail account, and much more.

- The tried-and-true format for visual learners, using step-by-step instructions illustrated with full-color screen shots to show exactly how things are done
- More than 600,000 copies of previous Teach Yourself VISUALLY books on Windows have been sold
- Shows how to perform more than 150 Windows 8 tasks, including working with files, digital images, and media; customizing Windows; optimizing performance; and sharing a computer with multiple users
- Covers installing and repairing applications, system maintenance, setting up password-protected accounts, downloading photos to your computer, and managing media files

*Teach Yourself VISUALLY Windows 8* is the fastest, easiest way for visual learners to get going with the newest version of Windows.

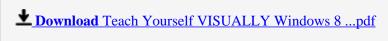

Read Online Teach Yourself VISUALLY Windows 8 ...pdf

#### Download and Read Free Online Teach Yourself VISUALLY Windows 8 Paul McFedries

#### From reader reviews:

#### **Antoine Dejean:**

The book Teach Yourself VISUALLY Windows 8 make one feel enjoy for your spare time. You can utilize to make your capable a lot more increase. Book can being your best friend when you getting strain or having big problem with your subject. If you can make reading a book Teach Yourself VISUALLY Windows 8 to get your habit, you can get a lot more advantages, like add your current capable, increase your knowledge about a number of or all subjects. You are able to know everything if you like start and read a book Teach Yourself VISUALLY Windows 8. Kinds of book are a lot of. It means that, science reserve or encyclopedia or other people. So, how do you think about this book?

#### **Todd Pfeifer:**

The guide untitled Teach Yourself VISUALLY Windows 8 is the guide that recommended to you to study. You can see the quality of the reserve content that will be shown to you actually. The language that author use to explained their way of doing something is easily to understand. The writer was did a lot of analysis when write the book, and so the information that they share to you is absolutely accurate. You also could possibly get the e-book of Teach Yourself VISUALLY Windows 8 from the publisher to make you more enjoy free time.

#### **Ann Conley:**

As we know that book is important thing to add our information for everything. By a e-book we can know everything you want. A book is a group of written, printed, illustrated or blank sheet. Every year has been exactly added. This e-book Teach Yourself VISUALLY Windows 8 was filled concerning science. Spend your time to add your knowledge about your technology competence. Some people has distinct feel when they reading the book. If you know how big benefit of a book, you can sense enjoy to read a reserve. In the modern era like currently, many ways to get book that you simply wanted.

#### **Ann Amos:**

E-book is one of source of understanding. We can add our knowledge from it. Not only for students but also native or citizen have to have book to know the revise information of year for you to year. As we know those books have many advantages. Beside most of us add our knowledge, may also bring us to around the world. Through the book Teach Yourself VISUALLY Windows 8 we can take more advantage. Don't you to be creative people? For being creative person must want to read a book. Only choose the best book that acceptable with your aim. Don't become doubt to change your life at this time book Teach Yourself VISUALLY Windows 8. You can more inviting than now.

Download and Read Online Teach Yourself VISUALLY Windows 8 Paul McFedries #8YN1B4LTOAU

# Read Teach Yourself VISUALLY Windows 8 by Paul McFedries for online ebook

Teach Yourself VISUALLY Windows 8 by Paul McFedries Free PDF d0wnl0ad, audio books, books to read, good books to read, cheap books, good books, online books, books online, book reviews epub, read books online, books to read online, online library, greatbooks to read, PDF best books to read, top books to read Teach Yourself VISUALLY Windows 8 by Paul McFedries books to read online.

# Online Teach Yourself VISUALLY Windows 8 by Paul McFedries ebook PDF download

Teach Yourself VISUALLY Windows 8 by Paul McFedries Doc

Teach Yourself VISUALLY Windows 8 by Paul McFedries Mobipocket

Teach Yourself VISUALLY Windows 8 by Paul McFedries EPub